Министерство образования и науки Республики Казахстан

Карагандинский государственный технический университет

**УТВЕРЖДАЮ Председатель Ученого Совета, Ректор КарГТУ, академик НАН РК** 

**\_\_\_\_\_\_\_\_\_\_\_\_\_ Газалиев А.М. «\_\_\_\_» \_\_\_\_\_\_\_\_\_ 2015 г.**

## **ПРОГРАММА ОБУЧЕНИЯ ПО ДИСЦИПЛИНЕ ДЛЯ СТУДЕНТА (SYLLABUS)**

по дисциплине SAP 3218 – «Системы автоматизированного проектирования»

Модуль ASUTP 12 – «Автоматизированные системы управления технологическими процессами»

для студентов специальности 5B070200 – «Автоматизация и управление»

Специальность 5B070200 «Автоматизация и управление»

Факультет энергетики, автоматизации и телекоммуникации

Кафедра автоматизации производственных процессов

# **Предисловие**

Программа обучения по дисциплине для магистранта (syllabus) разработана: Паршиной Галиной Ивановной, магистром АиУ, ст. преподавателем каф. АПП КарГТУ.

Обсуждена на заседании кафедры автоматизации производственных процессов

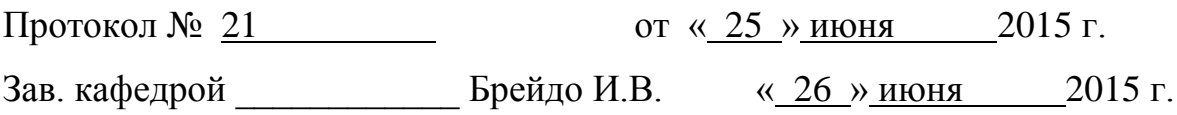

Одобрена методическим советом факультета энергетики, автоматики и телекоммуникаций

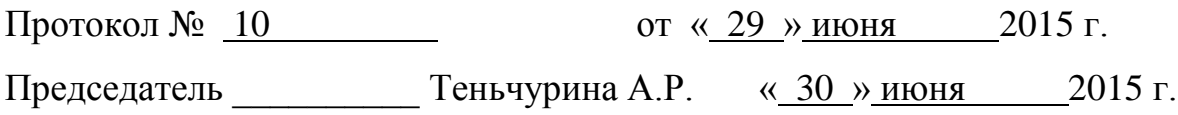

### **Сведения о преподавателе и контактная информация**

*Паршина Галина Ивановна, магистр АиУ, ст. преподавателем каф. АПП КарГТУ*.

*Кафедра АПП им.В.Ф.Бырьки находится в главном корпусе КарГТУ , 131 аудитория, контактный телефон: 56-53-25.*

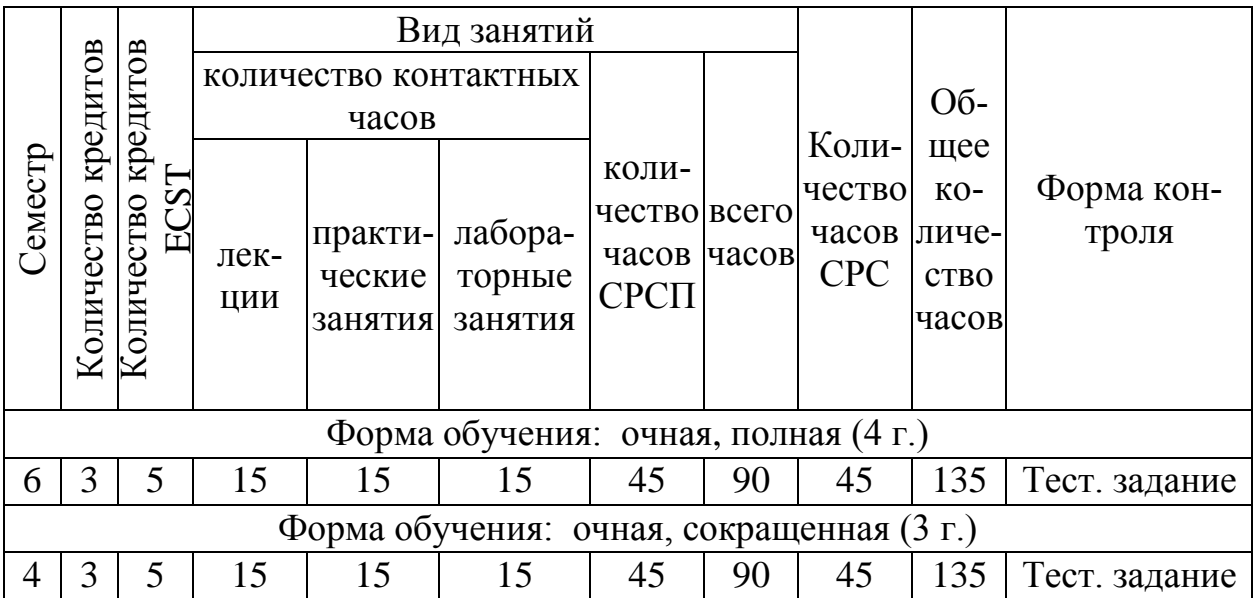

#### **Трудоемкость дисциплины**

### **Характеристика дисциплины**

Дисциплина «Системы автоматизированного проектирования» входит в цикл базовых дисциплин для студентов специальности 5B070200 – «Автоматизация и управление» и в соответствии с учебным планом специальности входит в компонент по выбору.

### **Цель дисциплины**

Дисциплина «Системы автоматизированного проектирования» ставит целью изучение основных черт и принципов автоматизированного проектирования, видов обеспечения для автоматизированного проектирования, стадий создания САПР, стратегий проектирования, прикладных пакетов программ для автоматизации проектирования и применение этих знаний при решении различных инженерных задач.

### **Задачи дисциплины**

Задачи дисциплины следующие: формировать у специалиста твердые основы знаний, высокую математическую культуру и практические навыки, достаточные для успешной производственной деятельности и позволяющие ему самостоятельно осваивать новые необходимые знания и достижения в области использования ППП для автоматизированного проектирования и решения инженерных задач в этой области.

В результате изучения данной дисциплины студенты должны: иметь представление:

- об основных пакетах прикладных программ используемых в автоматизированном проектировании,
- о технической реализации и основных принципах построения систем автоматизированного проектирования.

знать:

- виды подсистем и обеспечения систем автоматизированного проектирования,
- стратегии, этапы проектирования,
- стадии создания автоматизированных систем,
- возможности применения САПР в компьютерно-интегрированном производстве.

уметь:

 пользоваться основными пакетами прикладных программ автоматизированного проектирования

приобрести практические навыки:

 по работе в современных пакетах прикладных программ компьютерной графики, таких как КОМПАС, AutoCAD.

## **Пререквизиты**

Для изучения данной дисциплины необходимо усвоение следующих дисциплин:

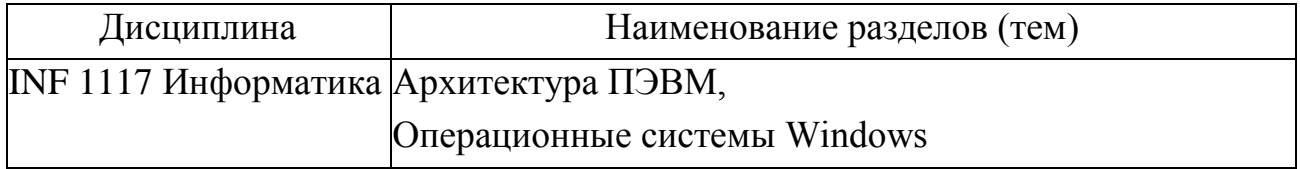

### **Постреквизиты**

Знания, полученные при изучении дисциплины «Системы автоматизированного проектирования», используются при изучении дисциплины «Автоматизация типовых технологических процессов и производстве» и при подготовке дипломного проекта и чертежных работ по другим дисциплинам.

#### **Тематический план дисциплины**

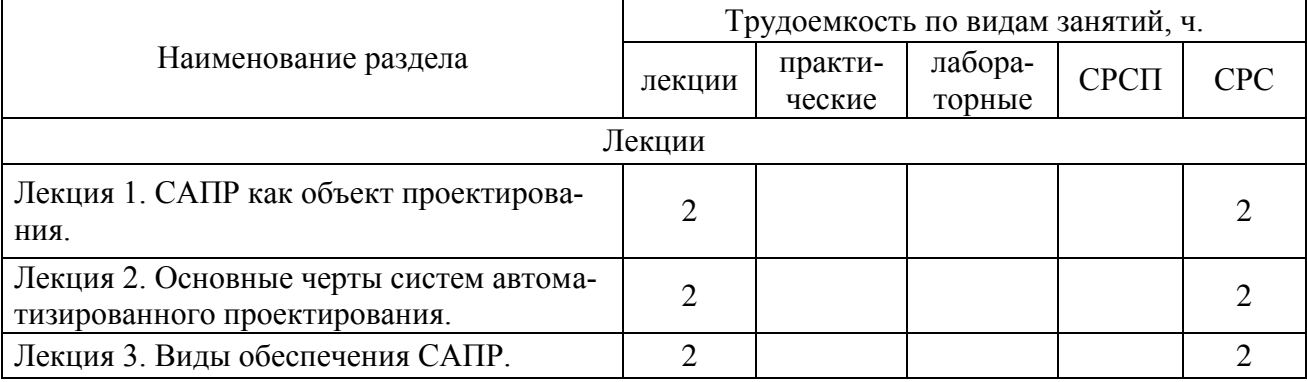

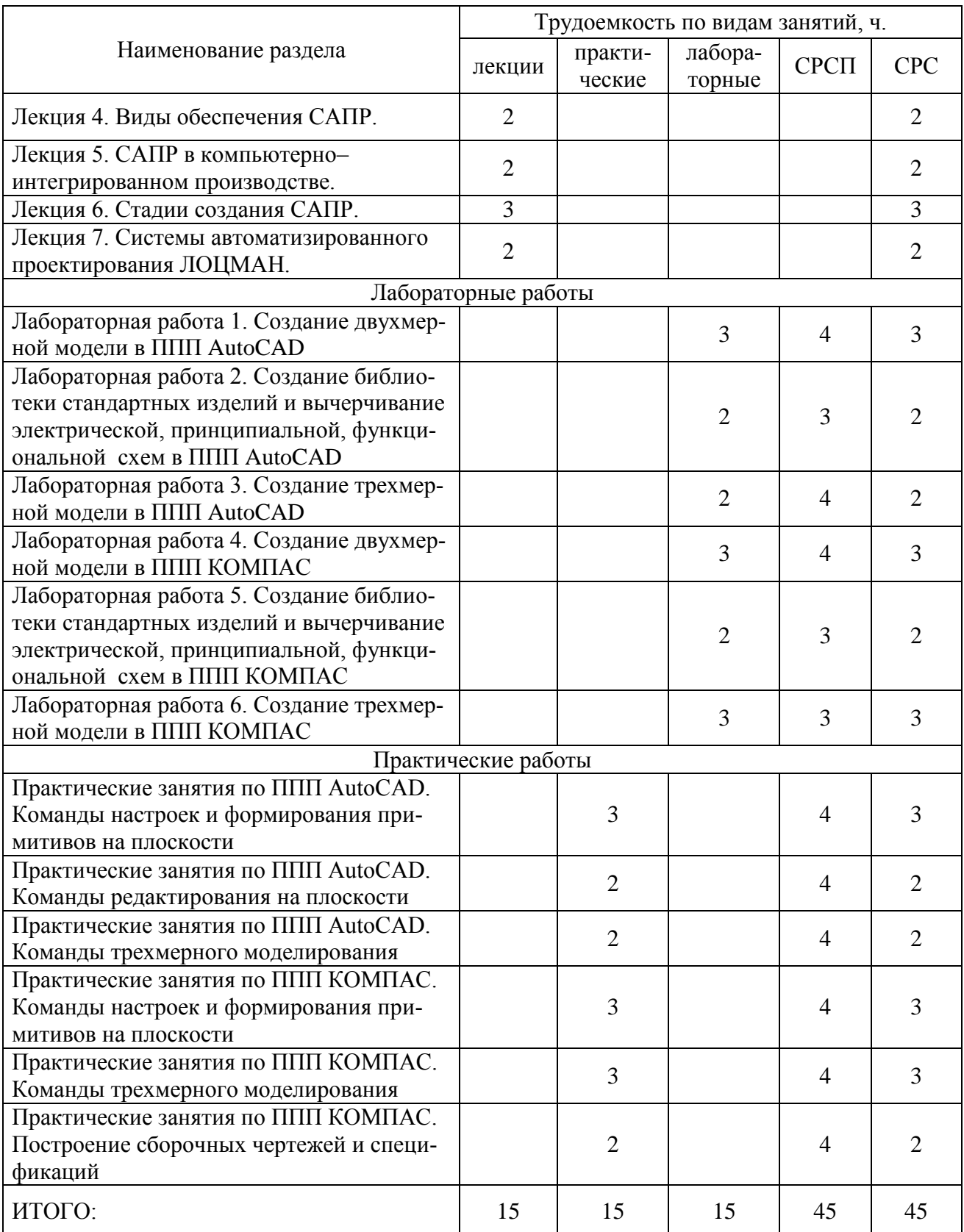

# **Перечень практических (семинарских) занятий**

1. Практическое занятие № 1. Практические занятия по ППП AutoCAD. Команды настроек и формирования примитивов на плоскости

2. Практическое занятие № 2. Практические занятия по ППП AutoCAD. Команды редактирования на плоскости

3. Практическое занятие № 3. Практические занятия по ППП AutoCAD. Команды трехмерного моделирования

4. Практическое занятие № 4. Практические занятия по ППП КОМПАС. Команды настроек и формирования примитивов на плоскости

5. Практическое занятие № 5. Практические занятия по ППП КОМПАС. Команды трехмерного моделирования

6. Практическое занятие № 6. Практические занятия по ППП КОМПАС. Построение сборочных чертежей и спецификаций

## **Перечень лабораторных занятий**

1. Лабораторная работа №1. Создание двухмерной модели в ППП AutoCAD.

2. Лабораторная работа №2. Создание библиотеки стандартных изделий и вычерчивание электрической, принципиальной, функциональной схем в ППП AutoCAD.

3. Лабораторная работа №3. Создание трехмерной модели в ППП AutoCAD.

4. Лабораторная работа №4. Создание двухмерной модели в ППП КОМ-ПАС.

5. Лабораторная работа №5. Создание библиотеки стандартных изделий и вычерчивание электрической, принципиальной, функциональной схем в ППП КОМПАС.

6. Лабораторная работа №6. Создание трехмерной модели в ППП КОМ-ПАС.

### **Темы контрольных заданий для СРС**

- 1. САПР как объект проектирования
- 2. Основные черты систем автоматизированного проектирования.
- 3. Автоматизация конструкторского проектирования.
- 4. Автоматизация технологического проектирования.
- 5. ППК для систем автоматизированного проектирования.
- 6. Информационное обеспечение САПР
- 7. Программное обеспечение САПР
- 8. Лингвистическое обеспечение САПР
- 9. САПР в компьютерно-интегрированном производстве.
- 10. Стадии создания САПР.

# **Критерии оценки знаний студентов**

Итоговая оценка по дисциплине определяется как сумма максимальных показателей успеваемости по рубежным контролям (до 60 %) и итоговой аттестации (тест.задание) (до 40 %) и составляет значение до 100 %.

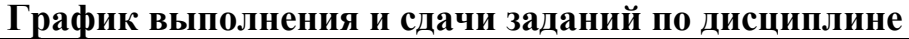

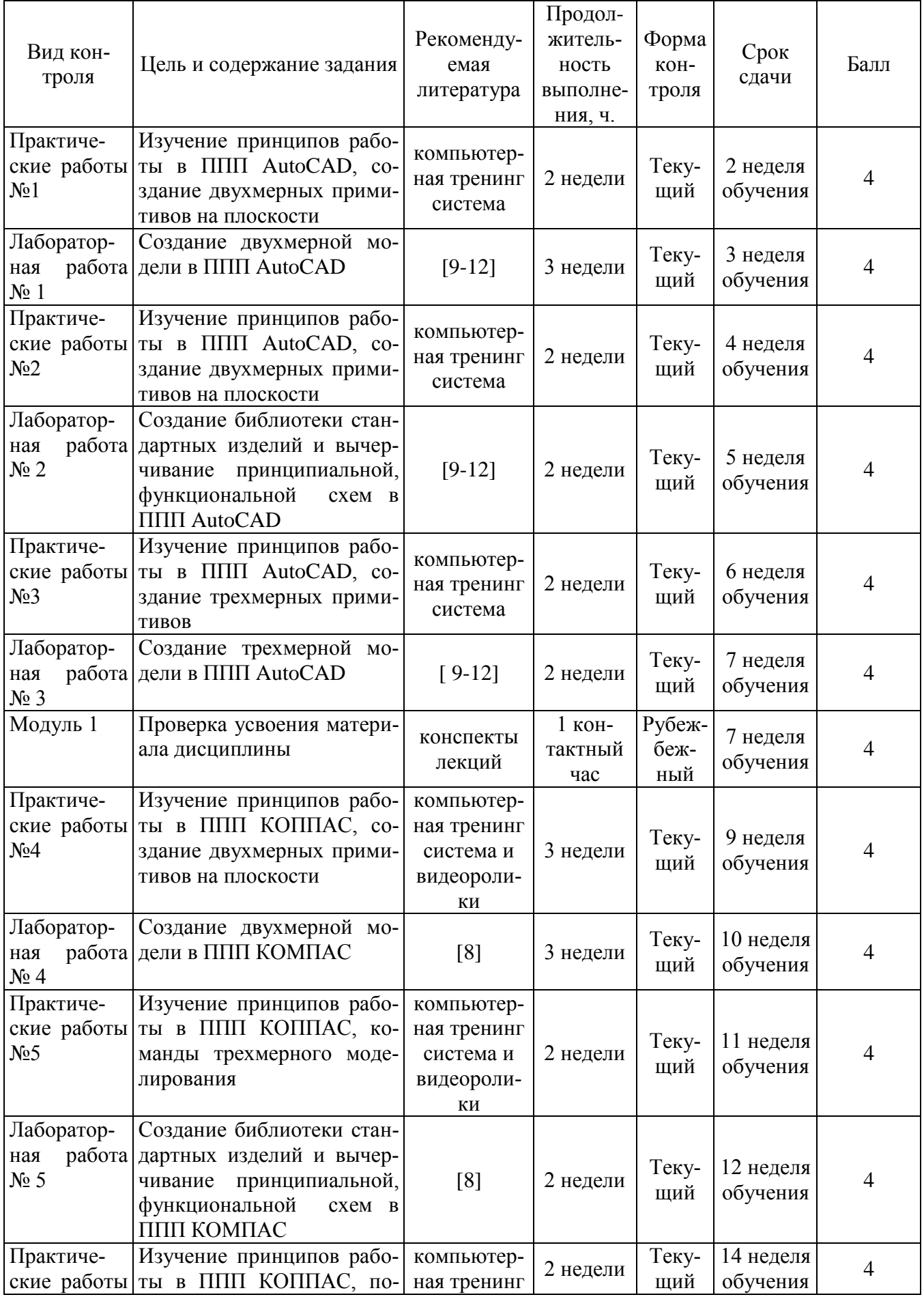

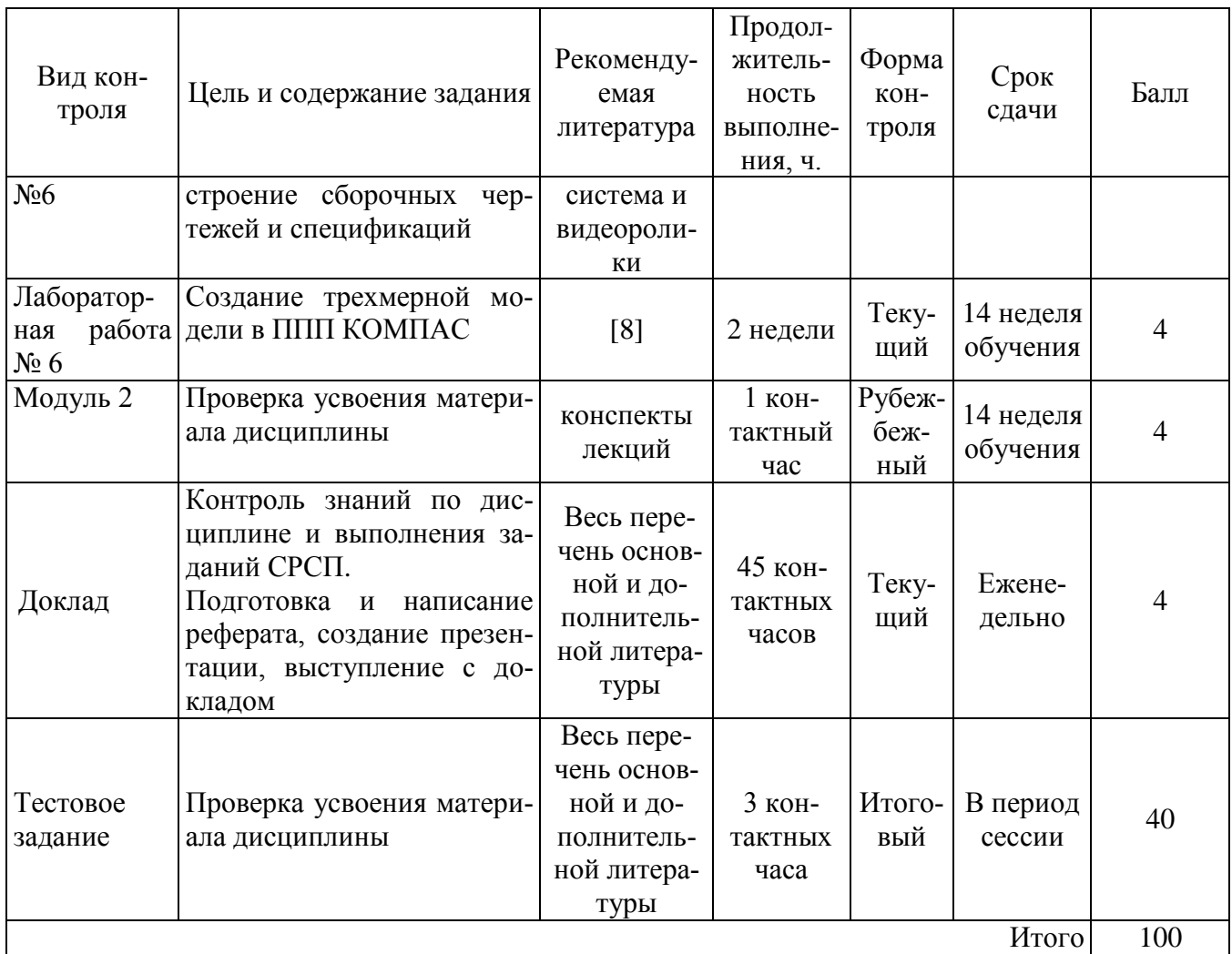

### **Политика и процедуры**

При изучении дисциплины «Автоматизация технологических комплексов» прошу соблюдать следующие правила:

1 Не опаздывать на занятия.

2 Не пропускать занятия без уважительной причины, в случае болезни прошу представить справку, в других случаях – объяснительную записку.

3 В обязанности студента входит посещение всех видов занятий.

4 Согласно календарному графику учебного процесса сдавать все виды контроля.

5 Пропущенные практические и лабораторные занятия отрабатывать в указанное преподавателем время.

6 Во время занятий выполнять Правила внутреннего распорядка, касающиеся поведения студентов в учебных аудиториях.

7 В ходе внеаудиторной подготовки внимательно и вдумчиво изучать прослушанный накануне лекционный материал, систематически использовать рекомендуемую литературу и другие источники.

8 При подготовке к лабораторным занятиям предварительно знакомиться с описанием лабораторной работы и используемого оборудования, изучать соответствующий тематике работы раздел теоретической части дисциплины, заготавливать соответствующие бланки и таблицы.

9 При подготовке к СРСП предварительно изучать соответствующий раздел теоретической части дисциплины и отвечать на поставленные контрольные вопросы.

10 Активно участвовать в учебном процессе.

#### **Список основной литературы**

1. Алексеев О.В., Головков А.А., Пивоваров И.Ю. и др. Автоматизация проектирования радиоэлектронных средств: Учеб. пособие для вузов; под.ред О.В. Алексеева. - М.: Высш. шк., 2000. — 479 с., ил.

2. Гафуров Х.Л., Гафров Т.Х. Системы автоматизированного проектирования: Учебное пособие. - СПб.: Судостроение, 2000. — 320 с., ил.

3. Джонс Дж. К. Методы проектирования. Пер. с англ. 2–е изд. доп. – М.: Мир, 1986. – 326 с.

4. Норенков И.П. Основы автоматизированного проектирования: учеб. Для вузов. – М.: МГТУ им. Баумана, 2000. – 360с.

5. Капустин Н.М., Васильев Г.Н. Системы автоматизированного проектирования. В 9 – ти кн. Кн. 6. Автоматизация конструкторского и технологического проектирования. Учеб. пособие для втузов; Под ред. И.П.Норенкова. - М.: Высшая школа, 1986. – 191 с.

6. Мироненко И.Г., Суходольский В.Ю., Холуянов К.К. и др. Автоматизированное проектирование узлов и блоков РЭС средствами современных САПР. Под. ред. Мироненко И.Г. - М: Высшая школа, 2002. – 391с.

7. Алексеев О.В., Головко А.А., Пивоваров И.Ю. и др. Автоматизированное проектирование радиоэлектронных средств/ под. ред. Алексеев О.В. – М. : Высш. шк. 2000. – 479с.

8. Потемкин А. Инженерная графика. Просто и доступно. - М.: Издательство "Лори", 2000- 492с.

9. Зуев С.А., Полещук Н.Н. САПР на базе AutoCAD – как это делается. – СПб.: БХВ – Петербург, 2004. – 1166с.

10. Омура ДЖ., Каллори Р. AutoCAD 2000: справочное руководство. – М: Лори, 2000. – 356с.

11. Полищук В.В, Полищук А.В. AutoCAD 2000: практическое руководство. – М.: Диалог-мифи, 2000. - 448с.

12. Уваров А.С. AutoCAD для конструкторов. – М.: Горячая линия-Телеком, 2006. – 399с.

### **Список дополнительной литературы**

1. В.Е.Михайленко и др. Справочник по машинной графике в проектировании. - Киев: Будiвельник, 1984. - 184 с.

2. Данчул А.Н., Полуян Л.Я. Разработка САПР. В 10 кн. Практ. Пособие; под.ред. А.В. Петрова - М. Высш. шк., 1990. — 144 с.: ил

3. Ильин В.Н., Фролкин В.Т., Бутько А.И. и др. Автоматизация схемотехнического моделирования: Учебное пособие для вузов; Под. ред. В.Н. Ильина. - М.: Радио и связь, 1987. — 368 с.: ил.

4. Прохоров А.Ф. Конструктор и ЭВМ. - М.: Машиностроение, 1987. – 272 с.

5. Будя А.П., Кононюк А.Е., Куценко Г.П.и др. Справочник по САПР; Под.ред. В.И.Скурихина. - К.: Техника, 1988. — 375 с.

6. Автоматизированное проектирование систем управления /Под.ред. М.Жамшиди и др.; Пер. с англ. В.Г.Дунаева и А.Н. Косилова. - М.: Машиностроение, 1989. — 344 с.: ил.

# Программа обучения по дисциплине для студента (SYLLABUS)

#### для студентов специальности

#### 5B070200 – Автоматизация и управление

по дисциплине SAP 3218 – «Системы автоматизированного проектирования»

Модуль ASUTP 12 – «Автоматизированные системы управления технологическими процессами»

Гос. изд. лиц. № 50 от 31.03.2004.

Подписано к печати \_\_\_\_\_\_ 2015 г. Формат 90х60/16. Тираж \_\_\_\_\_ экз. Объем 1,0 уч. изд. л. Заказ № \_\_\_\_\_\_\_\_\_\_Цена договорная

\_\_\_\_\_\_\_\_\_\_\_\_\_\_\_\_\_\_\_\_\_\_\_\_\_\_\_\_\_\_\_\_\_\_\_\_\_\_\_\_\_\_\_\_\_\_\_\_\_\_\_\_\_\_\_\_\_\_\_\_\_\_\_\_ 100027 Издательство КарГТУ, Караганда, Бульвар Мира, 56